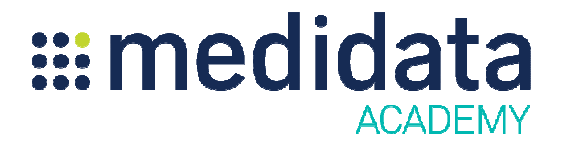

## Medidata Rave ターゲット SDV 設定

## e ラーニング概要

コース説明:このコースは、SDV 規則の設定を行うユーザが対象です。

所要時間 $1:$ 約 42分

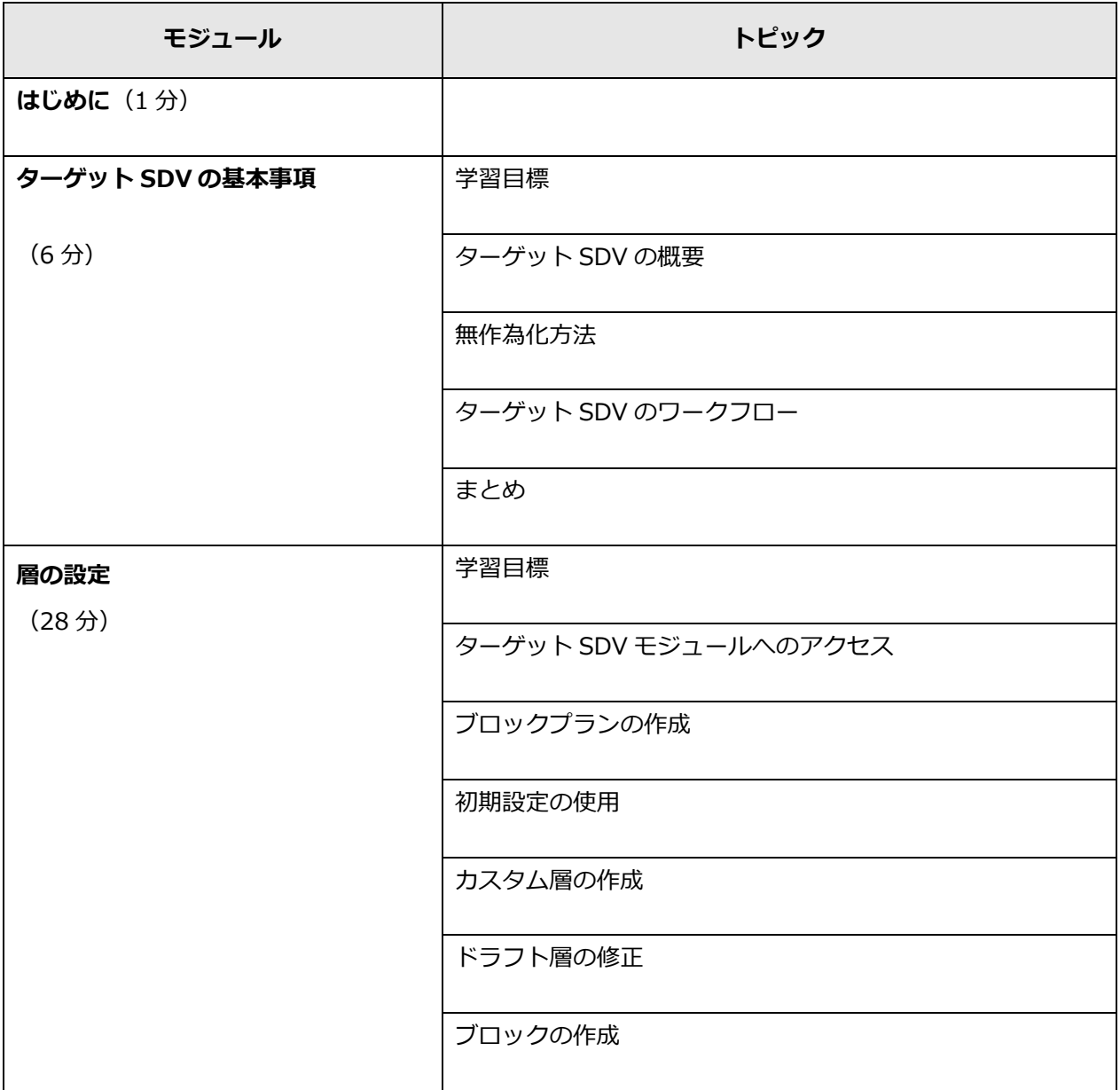

© 著作権 2014 Medidata Solutions, Inc. 無断複写・転載を禁じます。

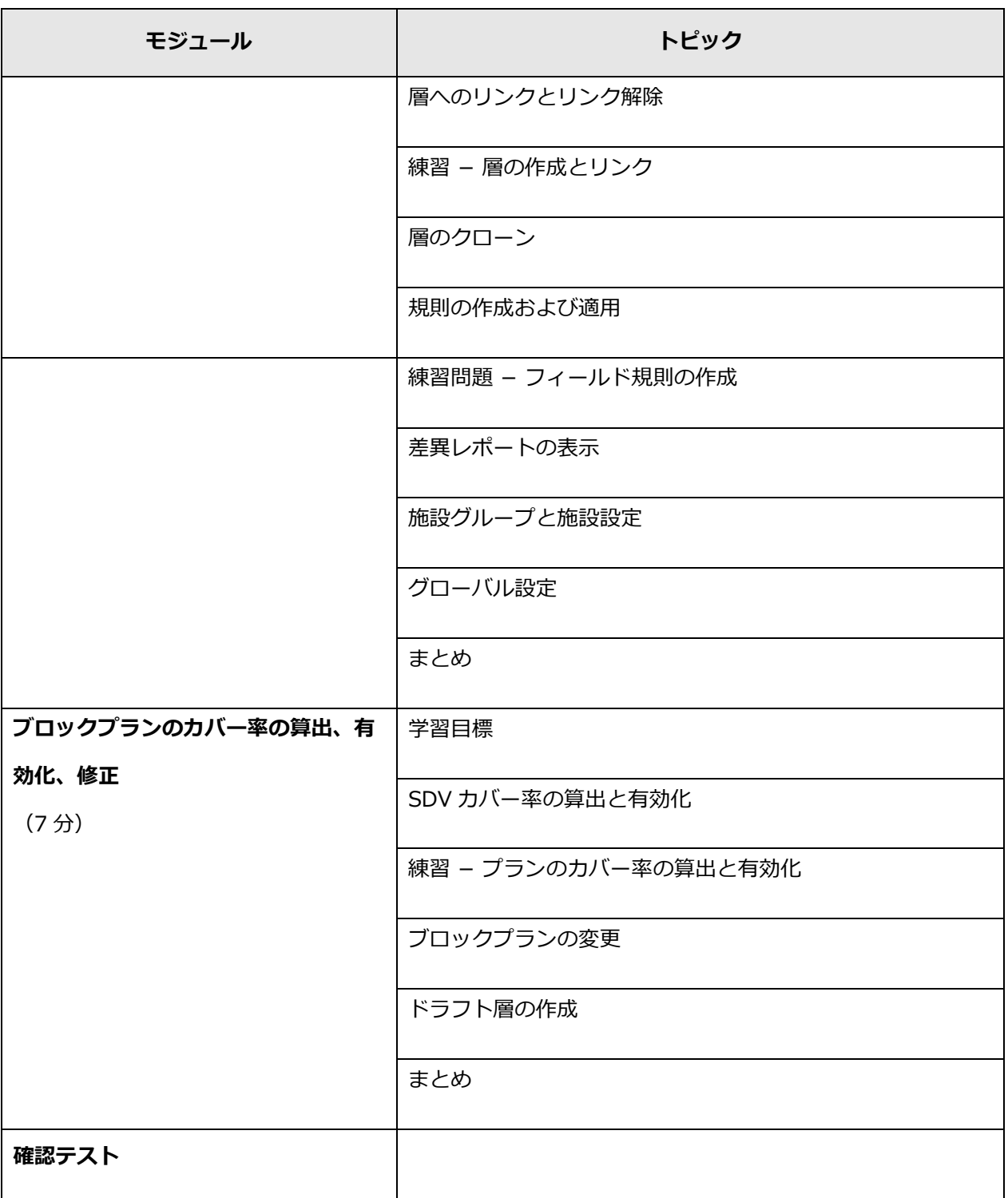

l

 $^1$  記載されている所要時間は目安であり、エクササイズ、練習問題や確認テストの時間は含まれていません。

<sup>©</sup> 著作権 2014 Medidata Solutions, Inc. 無断複写・転載を禁じます。